test | **iConnectivity iConnectAudio4+** audio/midi-interface

**i** Connectivity, die je misschien kent van<br>
hun serie midi-interfaces (zie Interface<br>
184), biedt een oplossing in de vorm van Connectivity, die je misschien kent van hun serie midi-interfaces (zie Interface de iConnectAudio4+. Een uniek kenmerk van hun midi-interfaces is de mogelijkheid om met meerdere usb-hosts tegelijk te werken. Dit kan ook met deze iConnectAudio4+, zowel voor audio als midi. Maar hoe werkt dit nu eigenlijk? Op het apparaat zitten twee usb-b-aansluitingen (de vierkante). Op beide kun je tegelijk een computer of iOS-apparaat aansluiten, die het apparaat dan allebei herkennen als een audio/midi-interface. Een van de twee connectors voorziet een iOSapparaat meteen van voeding. Vervolgens kunnen allebei de 'hosts' gebruik maken van de in- en uitgangen van de interface. Bovendien kun je via de usb-a-aansluiting (de platte) nog extra midi-apparaten aansluiten, die door

de hosts eveneens herkend worden. Tot acht apparaten worden tegelijk ondersteund, mits ze class compliant zijn en je ze via een

powered usb-hub aansluit.

**Aanraakgevoelig**

De iConnectAudio4+ is een platte, metalen desktopkast met een externe voeding. Op de voorzijde zitten vier xlr/jackcombi-audioingangen, een schermpje met leds en meters, en een grote ronde knop. Het schermpje is aanraakgevoelig, zodat je door het aan te raken, zaken zoals ingangsversterking, fantoomvoeding en uitgangsvolume kunt instellen. Handig bedacht, ruimtebesparend en het werkt ook intuïtief en snel. Op de achterzijde zitten vier gebalanceerde jackuitgangen en de hoofdtelefoonuitgang.

Daarnaast midi-in en -uit, de twee usb-bconnectors en de usb-a-connector.

De 24-bit/96kHz audio-interface is uitgerust met vier goede microfoonpreamps met fantoomvoeding. De geluidskwaliteit is uitstekend: helder, zonder vervorming of ruis en gedetailleerd. De preamps hebben ook voldoende gain. Er zit overigens geen digitale i/o op de iConnectAudio4+.

# **The matrix**

De overige schermen van iConfig zijn voor de midi-instellingen en routing. Ook hierbij wordt gebruik gemaakt van diverse matrixindelingen. Omdat je elke in- en uitgang met elkaar kunt verbinden, is dit wat ingewikkelder, vooral als je meerdere usb-midi-apparaten aan de A-connector hebt hangen, zoals controllers of keyboards. Je kiest daarom aan de linkerkant de ingang, en het scherm geeft vervolgens aan aan welke uitgangen dit signaal gekoppeld kan worden. Je ziet dan weliswaar niet alle connecties tegelijk, maar het blijft zo redelijk eenvoudig om te routen. Van de eerder uitgebrachte midiinterfaces heeft men ook de uitgebreide midisignaalbewerkingen overgenomen. Zo kun je commando's als sysex filteren, maar ook meerdere midisignalen mengen, of kanalen re-routen. Ook kun je controllers helemaal

De interface is class compliant, zodat een computer of iOS-apparaat de iConnectAudio4+ herkent als audio- en midi-interface zodra je hem aansluit. De iConfig software gebruik je vervolgens om een aantal zaken in te stellen, zoals verbindingen tussen audio-in- en uitgangen en midirouting. De software beschikt over een aantal schermen, waarvan de eerste het aangesloten apparaat aangeeft en ook meteen checkt of er software-updates zijn. Voor de audio beschikt de software over

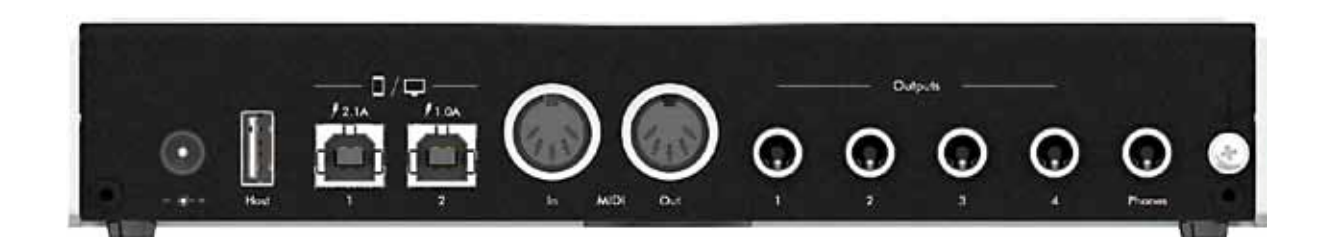

een routingmatrix. In een overzichtelijk scherm zie je de in- en uitgangen boven, en rechts een vierkant met daarin alle mogelijke connecties. Door te klikken op een kruispunt maak je de verbinding. In het volgende scherm kun je de configuratie aanpassen: de iConnectAudio4+ kan tot veertien kanalen toewijzen aan de usb-poorten, en verder kun je inputs en outputs zo aanpassen dat een optimale combinatie ontstaat van analoge inputs en digitale signalen uit de gebruikte software. In de mixer zie je al deze kanalen terugkomen, afhankelijk van de routing die je ingesteld hebt in de matrix. Usb 1 en 2 en

analoge i/o laten zich zo mixen en combineren, zodat je al je apparaten met de juiste levels kunt terughoren op je monitors dan wel een hoofdtelefoon, of een mix sturen naar een usb-uitgang zodat daar een softwarerecorder alles op kan nemen. In je daw zie je eveneens alle kanalen terugkomen, zodat je de iConnectAudio4+ daar rechtstreeks kunt aanspreken.

# **Overweldigend**

# Overweldigende bruggenbouwer eds meer portable apparaten in de studio-en<br>et handig zijn als je deze allemaal op een<br>lige manier kunt verbinden?<br>AUGI als manier word odstatus is to de studio-en total and a studio-en total and a studio-en-total and and **6** interfaces

# **Conclusie**

audio-configuratie.

configureren zoals je wilt, waarbij controlnummers kunnen worden omgezet naar andere nummers. De mogelijkheden zijn zo uitgebreid dat het nogal overweldigend kan zijn. Gelukkig kun je presets laden en saven, waarbij je ook nog kunt kiezen welk gedeelte van de configuratie je wilt wegschrijven of laden. Op die manier is het mogelijk om bijvoorbeeld en eerder opgeslagen midiconfiguratie toe te voegen aan een andere

De iConnectAudio4+ is een slim ontworpen en technisch hoogwaardig uitgevoerd apparaat. Het is multi-inzetbaar: voor wie een computer of iOS-apparaat gebruikt, is het een zeer goede 4-kanaals audio/midi-interface. En heb je een tweede computer of iPad, dan kun je die tegelijk aansluiten, zodat je maar één audio-interface nodig hebt. Daar komt nog bij dat je via de iConnectAudio4+ apparaten rechtstreeks met elkaar kunt verbinden voor het doorgeven van audio en midi-in- en uitgangen. De uitgebreide software is duidelijk opgezet; met de routingmatrix voor audio zie je in één overzicht alle mogelijkheden en instellingen. De midirouting-opties zijn overweldigend en vragen wat tijd, maar bieden zeer veel mogelijkheden, inclusief filtering en mengen van midisignalen. En een meerwaarde van de iConnectAudio4+ ten opzichte van softwareoplossingen zoals Midipipe en Audiopipe is dat het ook meteen een hoogwaardige hardware audio-interface is, waarop je zeer veel apparatuur tegelijk kunt aansluiten, en twee computers direct met elkaar kunt verbinden voor het overdragen van audio en midi. Dat werkt allemaal prima zonder dat het processorkracht opslurpt. Erg prettig zijn ook de uitgebreide configuratiesoftware met geïntegreerde mixer, de ruime keuze aan usb-kanalen en de fenomenale midisignaalconversies. ■

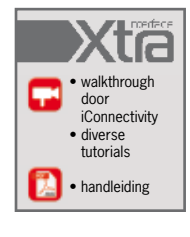

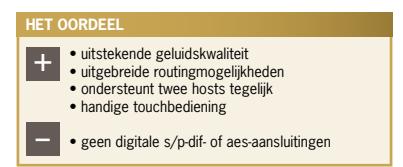

**SPECIFICATIES** • multi-host audio-interface voor pc, Mac en iOS • 24-bit/96kHz ad/da • usb-host-poort voor 8 usb-midi-apparaten via powered hub • 2 usb-hostpoorten • touch controls aan voor-

zijde in combinatie met led-indicators • led-bars voor gain/ingangen uitgangssignaal • audio- en midi-streaming tussen twee computers iOS-apparaten • werkt standalone met mix/merge audio- en midi-

functies

• 4 xlr/jack-combi-ingangen • 4 microfoonpreamps • 4 gebalanceerde jackuitgangen • hoofdtelefoonuitgang

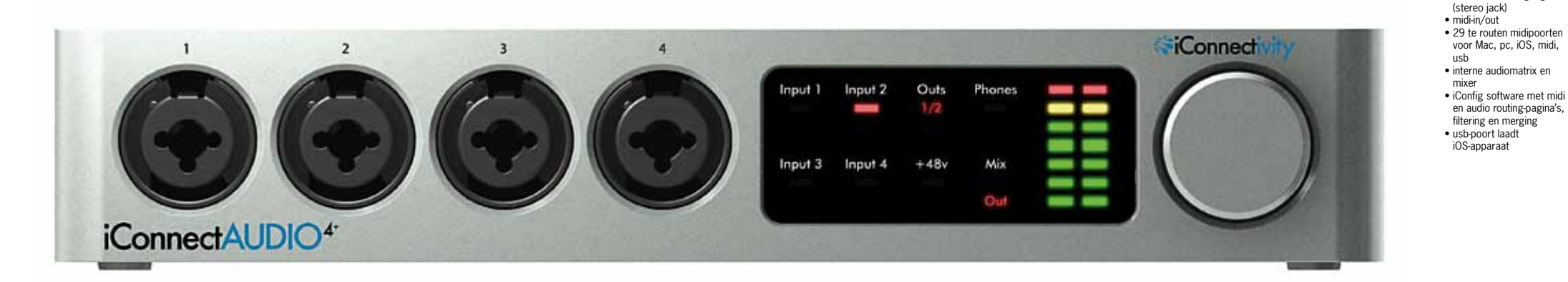

## **INFO • prijs incl:** € 385,- **• distributie:** Amptec BVBA +32 112 81458 **• internet:** www.amptec.be www.iconnectivity.com

# *Een hoogwaardige hardware audio-interface waarop je zeer veel apparatuur tegelijk kunt aansluiten*

# **door Stefan Robbers >** stefan@interface.nl

**Naast computers zie je steeds meer portable apparaten in de studio en op het podium. Zou het niet handig zijn als je deze allemaal op een eenvoudige en hoogwaardige manier kunt verbinden?**

specia<sup>l</sup>

**TERFACES**